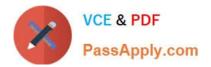

# DCPPE-200<sup>Q&As</sup>

Dell PowerEdge Professional Exam

# Pass Dell DCPPE-200 Exam with 100% Guarantee

Free Download Real Questions & Answers **PDF** and **VCE** file from:

https://www.passapply.com/dcppe-200.html

100% Passing Guarantee 100% Money Back Assurance

Following Questions and Answers are all new published by Dell Official Exam Center

Instant Download After Purchase

100% Money Back Guarantee

😳 365 Days Free Update

800,000+ Satisfied Customers

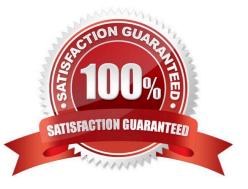

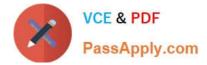

#### **QUESTION 1**

An engineer needs to connect ports 49 and 53 on an MXL to a top of rack (ToR) switch in an LACP port channel. The ToR switch has ports 46 and 60 configured in port channel 100.

Which configuration will successfully bring up the port channel on the MXL?

A. interface Port-channel 1switchportinterface range fortyGigE 0/49, fortyGigE 0/53port- channel-protocol LACPportchannel 1 mode active

B. interface Port-channel 100channel member fortyGigE 0/49, firtyGigE 0/53switchportinterface range fortyGigE 0/49, fortyGigE 0/53port-channel 100 mode active

C. interface Port-channel 100channel member fortyGigE 0/49, fortyGigE 0/53switchportinterface range fortyGigE 0/49, fortyGigE 0/60lacp mode active

D. interface Port-channel 1switchportinterface range fortyGigE 0/46, fortyGigE 0/60port- channel-protocol LACPportchannel 1 mode active

#### Correct Answer: C

## **QUESTION 2**

An engineer is configuring a new FD332 storage sled into an existing chassis in SLOT 3. The FD332 is NOT being detected by the assigned node.

Which two tasks must an engineer complete so that the FD332 is detected by the node? (Choose two.)

- A. Verify firmware is up to date
- B. Reseat the FD332
- C. Import the PERC license
- D. Enable the PERC instorage sled
- E. Power cycle the node

Correct Answer: AD

### **QUESTION 3**

An engineer is troubleshooting a VRTX with the following configuration:

-Dual Shared PERC Internal cards in a fault tolerant configuration

-Nodes installed in SLOTS 1 and 2

-Virtual adapters set to Multiple Assignment

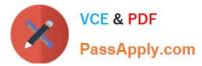

Two virtual drives set to Full Access on SLOTS 1 and 2

The OS of the node in SLOT 1 shows more than the two disks assigned to it.

What should the engineer do to fix this issue?

Α.

Power cycle the node in SLOT 1 to reset the connections

В.

Configure MPIO services in the OS of SLOT 1

C.

Set the virtual drives to No Access on SLOT 2

D.

Set the virtual adapters to SingleAssignment

Correct Answer: C

### **QUESTION 4**

An engineer has a new blade chassis that is ?full. The chassis has six power supplies. The chassis at peak power usage needs at minimum four power supplies. Redundancy is NOT a concern.

The engineer needs a policy to meet the current needs and provide enough power to a fully populated chassis.

Which policy should the engineer choose?

A. N+0

B. N+1

C. N+2

- D. N+N

Correct Answer: A

#### **QUESTION 5**

A password to the CMC root account on an M1000e server chassis has been misplaced. What should be done to restore administrative access to the CMC?

A. Reset root password using the PASSWORD\_RSET jumper

B. Issue password reset from a connected blade\\'s iDRAC

C. Call Dell tech support and ask to reset CMC password via SupportAssist

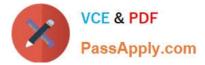

D. Access CMC through serial console and issue theenable secretcommand

Correct Answer: A

DCPPE-200 PDF Dumps

DCPPE-200 VCE Dumps

DCPPE-200 Study Guide